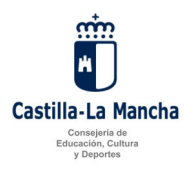

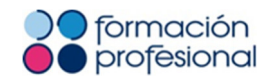

**INSTRUCCIONES DE LA DIRECCIÓN GENERAL DE FORMACIÓN PROFESIONAL A LOS CENTROS DOCENTES PÚBLICOS QUE IMPARTAN CICLOS FORMATIVOS DE FORMACIÓN PROFESIONAL EN MODALIDAD E-LEARNING EN CASTILLA-LA MANCHA.** 

**CURSO 2019/2020** 

- **1. OBJETO Y ÁMBITO DE APLICACIÓN.**
- **2. ADMISIÓN Y MATRÍCULA DEL ALUMNADO.**
- **3. AULAS VIRTUALES.**
- **4. PROGRAMACIONES DIDÁCTICAS.**
- **5. GESTIÓN DEL AULA VIRTUAL POR PARTE DEL CENTRO.**
- **6. GESTIÓN DEL AULA VIRTUAL POR PARTE DEL PROFESORADO.**
- **7. MATERIALES DIDÁCTICOS.**
- **8. SESIONES PRESENCIALES DIRIGIDAS AL ALUMNADO.**
- **9. RECURSOS PARA LA CALIFICACIÓN.**
- **10. PROCEDIMIENTO PARA LA CALIFICACIÓN.**
- **11. CURSO DE FORMACIÓN INCIAL PARA EL PROFESORADO DE FP E-LEARNING.**
- **12. ATENCIÓN AL ALUMNADO EN AUSENCIAS PROLONGADAS DEL PROFESORADO.**
- **13. COMIENZO Y FINAL DE CURSO.**
- **14. UNIDAD DE ASISTENCIA TÉCNICA DE LA ENSEÑANZA FP E-LEARNING.**

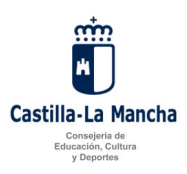

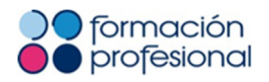

### **1. Objeto y ámbito de aplicación.**

Con el fin de desarrollar y concretar determinados aspectos relativos a la organización y funcionamiento de los centros sostenidos con fondos públicos que imparten enseñanzas de Formación Profesional, establecidas en la Ley Orgánica 2/2006, de 3 de mayo, de Educación (BOE 04/05/2006), esta Dirección General, en virtud de las competencias atribuidas por el Decreto 85/2015, de 14/07/2015, por el que se establece la estructura orgánica y la distribución de competencias de la Consejería de Educación, Cultura y Deportes, dicta las siguientes instrucciones para el curso 2019-2020 referentes a la puesta en marcha y desarrollo de los ciclos formativos de Formación Profesional en la modalidad E-Learning.

#### **2. Admisión y matrícula del alumnado.**

1. La admisión y matrícula de alumnado para el curso 2019/2020 queda regulada por la Resolución de 23/05/2019, de la Dirección General de Programas, Atención a la Diversidad y Formación Profesional, por la que se convoca el procedimiento de admisión de alumnado para el curso 2019/2020 en ciclos formativos de Formación Profesional de Grado Medio y de Grado Superior en la modalidad E-Learning, en centros docentes de Castilla-La Mancha de titularidad pública.

2. En el apartado Decimocuarto de la citada Resolución se determina que, según lo establecido en la disposición adicional primera de la Orden de 12/03/2010 de la Consejería de Educación y Ciencia, por la que se autoriza a la dirección de los centros docentes públicos a anular la matrícula del alumnado de ciclos formativos de Formación Profesional en las modalidades presencial y E-Learning que no siguen con regularidad las actividades programadas en cada modalidad, así como a admitir a nuevo alumnado, se autoriza a la Dirección del Centro a cubrir las vacantes generadas por la aplicación de la Orden, mediante admisión de nuevo alumnado. La asignación de las nuevas vacantes se podrá realizar hasta el 31 de diciembre, sin perjuicio de las normas e instrucciones vigentes en materia de admisión. Si no existieran alumnos en la lista de espera, el centro deberá dar publicidad a las vacantes que se hayan generado.

3. El alumnado que haya superado todos los módulos profesionales del ciclo formativo correspondiente y desee cursar el módulo de Formación en Centros de Trabajo y Proyecto, en su caso, deberá realizar la matrícula en centros de Castilla-La Mancha que tengan implantado el ciclo formativo correspondiente en modalidad presencial de acuerdo con la instrucción decimoquinta Apartado 2 de la Circular de 3 de septiembre de 2019 de la Dirección General de Formación Profesional, por la que se dictan instrucciones a los centros educativos sostenidos con fondos públicos que impartan enseñanzas de Formación Profesional, Ciclos Formativos de Artes Plásticas y Diseño y Enseñanzas Deportivas, sobre la puesta en marcha y desarrollo de los módulos profesionales de Formación en centros de trabajo para todas las enseñanzas y Proyecto para los Ciclos Formativos de grado superior, para el curso 2019/2020.

#### **3. Aulas virtuales.**

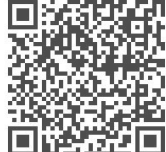

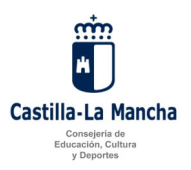

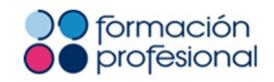

1. En las enseñanzas en modalidad E-Learning, el Aula Virtual de PAPAS 2.0 será el principal medio utilizado en los procesos de enseñanza y aprendizaje.

2. Cada módulo profesional cuenta con su aula virtual propia. La misma es accesible para el alumnado y profesorado del módulo, y dispone de los materiales curriculares de referencia para el desarrollo de la enseñanza.

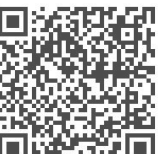

3. Con el fin de facilitar la coordinación entre el profesorado se establece un aula virtual llamada Punto de Encuentro de Tutores. En este aula se dispone de información general para el desarrollo de la enseñanza (Instrucciones de organización y funcionamiento, formularios de solicitud para revisión de contenidos, normativa, manuales y tutoriales de uso del Aula Virtual).

En este Punto de Encuentro de Tutores existen foros dedicados a cada módulo profesional en los que el profesorado de los ciclos formativos que se imparten en distintos centros puede consensuar las decisiones relativas a programaciones didácticas, revisión de materiales curriculares de las unidades o cuestiones similares.

4. Existe un aula común, con la denominación de cada ciclo formativo, en la que compartir información con el alumnado y profesorado de un mismo centro y ciclo formativo: calendarios generales de exámenes, plazos de reclamación, procedimientos de anulación de matrícula, procedimientos de renuncia a convocatoria, plazos y procedimientos de reclamación, co**n**vocatorias a actividades presenciales, entre otros.

# **4. Programaciones didácticas.**

1. En la programación didáctica se recogerán los objetivos de aprendizaje, las competencias profesionales, la secuenciación de contenidos, la metodología y criterios de evaluación que serán los establecidos para los mismos ciclos formativos en la modalidad presencial.

2. Cada tutor debe realizar una programación por cada módulo profesional que tenga asignado.

3. Dado que las programaciones se publican en el Aula Virtual de la plataforma PAPAS 2.0. y con el objetivo de orientar a los alumnos durante el curso, es conveniente presentarlas de la manera más comprensible y sencilla posible. Por ello, la programación del módulo seguirá el siguiente esquema o índice:

a.) Introducción

 Características generales del módulo (Real Decreto del título, Decreto de Currículo en su caso, competencia general, unidades que lo conforman…).

b.) Objetivos

 Objetivos generales del ciclo formativo, capacidades terminales o resultados de aprendizaje del módulo.

c.) Contenidos

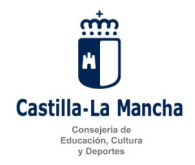

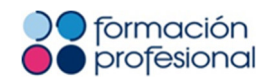

En este apartado aparecerán los contenidos del currículo de cada módulo profesional.

d.) Metodología y materiales didácticos

 Metodología a seguir y materiales didácticos (unidades didácticas, tareas, cuestionarios on-line y foros temáticos).

e.) Secuencia de unidades didácticas y temporalización

Relación de unidades didácticas y fecha de apertura de las mismas, plazos para la realización y presentación de actividades evaluables (tareas, cuestionarios, foros temáticos). Se tendrá en cuenta que la apertura de unidades y sus actividades se realice en días lectivos.

f.) Criterios y procedimientos de evaluación y calificación

Instrumentos de evaluación (pruebas objetivas presenciales, observación sistemática del trabajo, participación en las diferentes herramientas de comunicación o similares) y criterios de calificación (porcentaje asignado a cada una de las categorías que la componen y sus actividades).

g.) Bibliografía recomendada.

# **5. Gestión del Aula Virtual por parte del centro educativo.**

1. Publicación en la página web del centro de la información relacionada con la modalidad de enseñanza de FP E-Learning: trámites de solicitud y matrícula, procedimientos de convalidación, renuncia a matrícula, renuncia a convocatoria, reclamación de calificaciones y calendarios de sesiones presenciales.

2. Para la creación de las aulas virtuales es necesario que se lleven a cabo por parte del centro las siguientes tareas, con antelación al día 20 de septiembre de 2019:

 a. Comunicación a la unidad de asistencia técnica de FP E-Learning de los siguientes datos, que serán solicitados por correo electrónico:

1º. Profesorado asignado a los módulos profesionales.

 2º. Comunicación de la persona responsable de la coordinación de las enseñanzas de FP E-Learning en el centro.

 3º. Responsable del equipo directivo con atribuciones en FP E- Learning.

4º. Datos del profesorado a inscribir en el curso de formación inicial. Este curso es obligatorio para quienes tengan atribución docente en la modalidad de enseñanza FP E-Learning por primera vez durante el curso escolar 2019/2020.

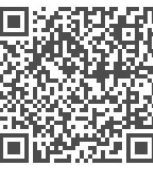

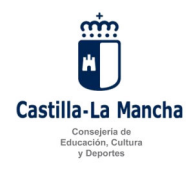

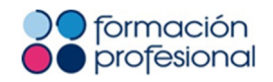

 b. Grabación en Delphos del horario de las unidades correspondientes a las enseñanzas en modalidad FP E-Learning y sincronización de los datos del centro con PAPAS 2.0.

3. Durante el desarrollo del curso, y cada vez que se produzcan cambios de matrícula, horarios o sustituciones de profesorado, el centro procederá a la sincronización de datos entre Delphos y PAPAS 2.0. Esta operación es necesaria para mantener actualizados los datos de alumnado y profesorado en el Aula Virtual.

4. Publicación del calendario de exámenes presenciales en el Aula Virtual Papás 2.0, dentro del curso común de cada ciclo formativo, antes del día 31 de octubre de 2019.

## **6. Gestión del Aula Virtual por parte del profesorado.**

1. Los siguientes procesos se realizarán en el aula virtual de cada módulo profesional:

 a. Publicación de los datos del profesorado (nombre y apellidos), información de contacto y horario de atención del módulo en el aula virtual de cada módulo profesional.

b. Publicación de la programación didáctica del módulo profesional.

c. Escribir un mensaje de bienvenida en el Foro principal del aula virtual de cada módulo profesional. En el mismo se hará una presentación del profesorado, así como una invitación a la participación del alumnado. También es recomendable describir brevemente al alumnado cómo se desarrollará la enseñanza: unidades, cuestionarios, tareas, foros temáticos, pruebas presenciales, haciendo referencia a la programación del módulo profesional.

 d. Establecer el calendario de sesiones presenciales del alumnado: sesión informativa inicial, exámenes presenciales, sesiones de prácticas, tutorías presenciales, revisión de exámenes presenciales.

e. Comprobación del alumnado inscrito en el aula virtual. Debe coincidir con el alumnado matriculado en Delphos. Con esta finalidad el profesorado tiene que sincronizar su aula virtual en PAPAS 2.0 con la mayor frecuencia posible, y especialmente cuando se hubieran producido cambios de matrícula en Delphos.

f. Revisión de los recursos del aula virtual, con antelación a su apertura al alumnado: contenidos, cuestionarios, tareas, entre otros.

 g. Apertura de aulas virtuales al alumnado. El profesorado procederá a la apertura de sus aulas virtuales al alumnado el día 14 de octubre de 2019.

 h. Apertura de los recursos del aula virtual al alumnado, de acuerdo con la secuenciación de contenidos establecida en la programación didáctica del módulo profesional.

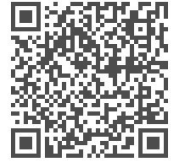

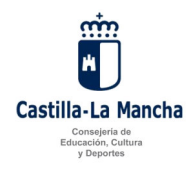

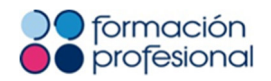

i. Registro de calificaciones correspondientes a las distintas actividades evaluables (tareas, foros temáticos y pruebas presenciales) y los comentarios a las mismas.

Para poder mostrar en el aula virtual la calificación obtenida al alumnado, existe el ítem Nota final del módulo. Aquí es donde el profesorado, una vez comprobado el cumplimiento de todos los requisitos, registra manualmente el valor final de calificación (a partir del valor calculado en Nota final) con el correspondiente redondeo, ya que ésta es la misma calificación que registrará en Delphos.

j. Seguimiento del progreso del alumnado y motivación a la participación. El profesorado informará de la apertura de cada unidad didáctica y de sus actividades en el foro de cada unidad. Asimismo contactará con el alumnado que no siga las actividades propuestas, para motivar su participación y dinamizar su realización, mediante el correo electrónico del aula virtual del módulo profesional.

2. Los citados procesos están descritos en la guía "Gestión de aulas virtuales de FP E-Learning desde el perfil de profesor" disponible en el Punto de Encuentro del Aula Virtual PAPAS 2.0.

# **7. Materiales didácticos**

1. El profesorado podrá proponer materiales curriculares complementarios a los existentes en el aula virtual. Podrá ponerlos a disposición del alumnado publicándolos en el aula virtual del módulo profesional que corresponda.

2. Tras la revisión por parte del profesorado de las unidades didácticas de cada módulo profesional, si surge la necesidad de actualizar o corregir algún elemento de la misma, se propone el procedimiento descrito en los siguientes apartados:

- 1. Informar mediante el formulario "Solicitud de actualización de contenidos en aulas virtuales" (disponible en el Punto de Encuentro de Tutores del Aula virtual PAPAS 2.0) con los detalles de la corrección a efectuar, y enviarlo al correo electrónico fp.elearning@jccm.es, indicando en el asunto "Solicitud de revisión de contenidos".
- 2. Desde la asistencia técnica se informará de la modificación solicitada en el foro del módulo profesional al que corresponda en el Punto de Encuentro de Tutores. Transcurridos tres días desde su publicación en el foro citado, si no hubiera comentarios en contra, se considerará que el profesorado conoce y aprueba la corrección propuesta.
- 3. La modificación se aplicará por parte de la asistencia técnica a todos los módulos iguales, aun siendo de distintos centros. También se realizará en la copia máster para su actualización definitiva en los próximos cursos.

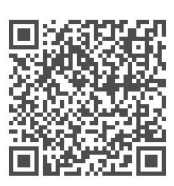

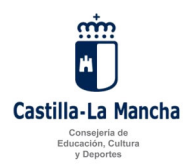

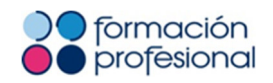

#### **8. Sesiones presenciales dirigidas al alumnado.**

1. Sesión inicial informativa.

Los centros programarán una sesión presencial inicial informativa para el alumnado durante la semana del 14 al 18 de octubre de 2019, en la que se informará de los siguientes aspectos:

a. Presentación del profesorado del ciclo formativo.

- b. Calendario, programación, metodología, evaluación y funcionamiento del curso.
- c. Funcionamiento del Aula Virtual.

d. Horario semanal de atención del profesorado.

2. Sesiones presenciales didácticas.

El profesorado establecerá en la programación didáctica de sus módulos profesionales las sesiones presenciales necesarias para completar el currículo. En la misma se indicará las fechas y horario de celebración, y cuantos detalles deban ser tenidos en cuenta por el alumnado para su aprovechamiento.

3. Pruebas presenciales de evaluación.

El Equipo Directivo de cada centro convocará las fechas y el lugar de celebración de las pruebas presenciales de evaluación y procederá a su publicación en el Aula Virtual PAPAS 2.0.

Las fechas de realización de las pruebas presenciales estarán comprendidas en los siguientes períodos:

- a. Pruebas presenciales ordinarias de febrero: entre el 3 y el 14 de febrero de 2020.
- b. Pruebas presenciales ordinarias de junio: entre el 25 de mayo y el 5 de junio de 2020.
- c. Pruebas presenciales extraordinarias de junio: entre el 11 y el 24 de junio de 2020.

#### **9**. **Recursos para la calificación.**

1. Los recursos para la calificación serán las actividades no presenciales y las pruebas presenciales que se celebren durante el curso.

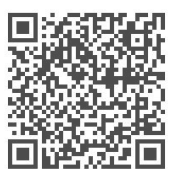

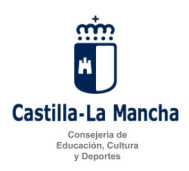

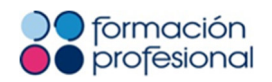

#### 2. Actividades no presenciales.

Se consideran actividades no presenciales las propuestas al alumnado para su realización en el aula virtual de cada módulo profesional. Los tipos de actividades no presenciales son: tareas, participación en foros temáticos y cuestionarios online.

En estas actividades se tendrán en cuenta las siguientes consideraciones:

a. El profesorado podrá proponer, cambiar o modificar las actividades no presenciales de su aula (tareas, cuestionarios y foros temáticos).

 b. Se propondrá un mínimo de dos foros temáticos durante el curso. En los mismos cada tutor propondrá al alumnado el tema a debatir en su módulo profesional concreto.

 c. El alumnado dispondrá de tres intentos para la realización de los cuestionarios online, cuya calificación será la más alta obtenida.

d. El profesorado informará en su programación de los plazos ordinarios de envío de actividades no presenciales, de acuerdo con la secuenciación de unidades didácticas del curso.

e. El alumnado dispondrá de una fecha límite para el envío de tareas por cuatrimestre siempre que haya enviado al menos el 50% de las tareas propuestas en los plazos ordinarios.

f. El profesorado establecerá en su programación la fecha límite para el envío de tareas que coincidirá con la correspondiente a 20 días anteriores a la celebración de las pruebas presenciales ordinarias de febrero y junio. El plazo correspondiente a la prueba presencial extraordinaria de junio concluirá antes del 11 de junio de 2020, y estará disponible para el alumnado que hubiera enviado en los plazos ordinarios al menos el 50% de las tareas propuestas a lo largo del curso.

#### 3. Pruebas presenciales

a. Se realizarán dos pruebas presenciales ordinarias:

 1º. Prueba presencial ordinaria parcial de carácter voluntario durante el mes de febrero.

2º. Prueba presencial ordinaria de carácter obligatorio durante el mes de junio.

b. Se realizará una prueba presencial extraordinaria durante el mes de junio, para aquellos alumnos que no hubieran superado el módulo profesional en la convocatoria ordinaria de junio.

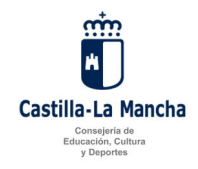

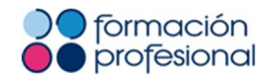

 c. Para acceder a cada prueba presencial, el alumnado deberá haber realizado y enviado las actividades no presenciales correspondientes dentro de los plazos que se establezcan en la programación de cada módulo profesional. El alumnado deberá ser informado, con al menos 15 días de antelación a su celebración, de su participación o no en pruebas presenciales.

d. Para participar en la prueba presencial extraordinaria de junio es necesario haber obtenido una calificación mínima de 5 puntos en la evaluación de las actividades no presenciales. El alumnado que hubiera de participar en las pruebas presenciales extraordinarias del mes de junio, será informado de ello por su profesorado, con anterioridad al día 11 de junio de 2020.

## **10. Procedimiento para la calificación.**

1. La calificación del alumnado constará de dos partes, la correspondiente a las actividades no presenciales y las pruebas presenciales. Será imprescindible obtener una calificación igual o superior a 5 puntos en cada una de las partes para la evaluación positiva de un módulo profesional.

2. La calificación final del módulo profesional se obtendrá a partir de la media ponderada de las actividades no presenciales y las pruebas presenciales, correspondiendo el 40% de la calificación final obtenida en las actividades no presenciales y el 60% a la realización de las pruebas presenciales.

3. En la calificación de las actividades no presenciales, se tendrá en cuenta la realización de las tareas, la participación en los foros temáticos del aula virtual y la realización de los cuestionarios online.

La puntuación total correspondiente a las tareas será la media de las puntuaciones obtenidas en todas las tareas propuestas durante el curso.

La puntuación total correspondiente a los foros temáticos será la media de las puntuaciones obtenidas en los foros temáticos propuestos durante el curso.

La puntuación total correspondiente a los cuestionarios online será la media de las puntuaciones obtenidas en los cuestionarios online propuestos durante el curso.

La calificación total del conjunto de tareas, foros temáticos y cuestionarios online constituirá respectivamente el 30%, el 5% y el 5% de la calificación final del módulo profesional.

4. En la calificación de la parte presencial podrán darse las siguientes situaciones:

a. El alumnado que hubiera superado la prueba presencial ordinaria de febrero, al participar en la prueba presencial ordinaria de junio, podrá optar entre examinarse de la parte restante de contenidos del módulo profesional o examinarse de todo el contenido. En caso de elegir la primera opción la calificación de la prueba presencial será la media entre las calificaciones obtenidas en las pruebas ordinarias de febrero y de junio. En caso de elegir la segunda opción la calificación de la parte presencial será la obtenida en la prueba presencial ordinaria de junio.

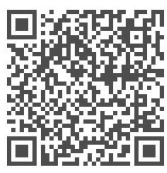

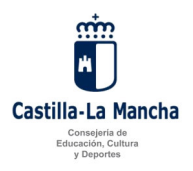

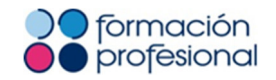

Si, tras haber superado la prueba presencial ordinaria de febrero, el alumnado hubiera participado en la prueba presencial ordinaria de junio y obtuviera una calificación inferior a 5 puntos, tendrá que participar en la prueba presencial extraordinaria de junio y podrá examinarse de la parte de contenidos no superados o de todo el contenido del módulo. Esta decisión corresponderá al profesorado y lo aplicará con carácter general a todo el alumnado del módulo profesional que se encuentre en esta situación.

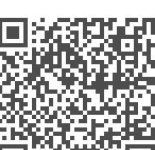

b. El alumnado que hubiera renunciado a la primera convocatoria, o no se presentase a la prueba presencial ordinaria de junio, tendrá que examinarse en la prueba presencial extraordinaria de junio de todo el contenido del módulo profesional.

c. La calificación de la parte presencial en la convocatoria extraordinaria de junio corresponderá a la puntuación obtenida en la prueba presencial extraordinaria de junio si se hubiera examinado de todo el contenido, o a la media entre la puntuación obtenida en la prueba presencial ordinaria de febrero y la prueba presencial extraordinaria de junio en su caso.

# **11. Curso formación inicial del profesorado de FP E-Learning.**

1. El profesorado con atribución docente en la modalidad de enseñanza de FP E-Learning por primera vez en el curso 2019/2020 deberá participar en la actividad formativa programada. El resto de profesorado participará siempre que no hubiera logrado la certificación en ediciones anteriores del curso.

2. El curso se impartirá desde la plataforma formativa del Centro Regional de Formación del Profesorado (http://centroformacionprofesorado.castillalamancha.es) con las credenciales de la intranet docente. En caso de no disponer de las mismas podrán obtenerlas a través del enlace en el Portal de Educación http://www.educa.jccm.es/es/intranetdocente .

La inscripción del profesorado se hará de oficio a partir de los datos facilitados por los centros.

3. La fecha de comienzo será el 7 de octubre de 2019, y el acceso estará disponible hasta el día 30 de noviembre de 2019. En este plazo los participantes tendrán acceso a los materiales del curso y deberán realizar las actividades propuestas.

4. La actividad formativa se certificará con 2 créditos, siempre que se hubieran realizado correctamente las actividades propuestas.

5. Cualquier incidencia sobre el acceso a la plataforma formativa del CRFP se dirigirá a crfp@jccm.es

# **12. Atención al alumnado en ausencias del profesorado.**

1. En situaciones de ausencia del profesorado, la dirección del centro ha de garantizar la atención al alumnado.

2. En el caso de sustitución, se comunicará a la mayor brevedad posible a la unidad de asistencia técnica de FP E-Learning (fp.elearning@jccm.es) los datos del profesorado sustituto indicando el centro, ciclo, módulo profesional, email y teléfono de contacto en el centro. Desde el centro

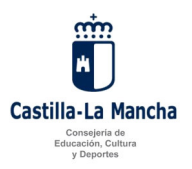

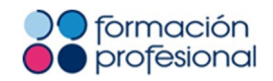

se procederá a la grabación y consolidación de su horario en Delphos y a la sincronización de los datos desde Papás 2.0.

3. En el caso de no producirse sustitución se comunicará igualmente, indicando los datos de quien la dirección del centro designe.

## **13. Comienzo y final de curso.**

1. De acuerdo con lo establecido en el calendario escolar de las enseñanzas no universitarias para el curso académico 2019/2020 en la Comunidad de Castilla-La Mancha, la fecha de inicio de clases en la modalidad de enseñanza FP E-Learning será el 14 de octubre de 2019 y finalizarán el día 24 de junio de 2020.

2. El acceso al Aula Virtual quedará inhabilitado al alumnado a partir del 30 de junio de 2020.

## **14. Unidad de asistencia técnica de la enseñanza FP E-Learning.**

1. Los usuarios del Aula Virtual de FP E-Learning podrán dirigirse a la unidad de asistencia técnica para los asuntos relacionados con su uso mediante los siguientes medios:

- a. Telefónicamente al número 925266361.
- b. Por correo electrónico a la dirección fp.elearning@jccm.es

# **LA DIRECTORA GENERAL DE FORMACIÓN PROFESIONAL**

**María Teresa Company González**

DOCUMENTO FIRMADO DIGITALMENTE